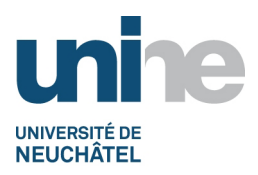

• Faculté des sciences économiques

• www.unine.ch/seco

# **Atelier numérique (5AJ2094)**

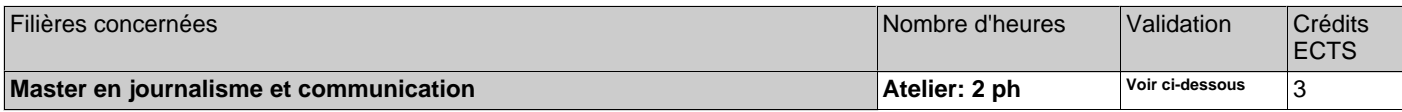

ph=période hebdomadaire, pg=période globale, j=jour, dj=demi-jour, h=heure, min=minute

#### **Période d'enseignement:**

• Semestre Printemps

#### **Equipe enseignante:**

Cours conçu en collaboration avec la rédaction du Matin et placé sous la direction du Centre de Formation au Journalisme et aux Médias (CFJM) et de son directeur, Marc-Henri Jobin. Intervenants :

Grégoire Nappey (rédacteur en chef, Le Matin), ainsi que Simon Koch et Philippe Messeiller (rédacteurs en chef adjoints), selon les besoins et disponibilités.

Contact : CF.IM Secrétariat Av. de Florimont 1 - 1006 Lausanne 021 343 40 70 marc-henri.jobin@cfjm.ch et secretariat@cfjm.ch

## **Objectifs:**

Former les étudiants à la rédaction et à la production d'articles et produits journalistiques en ligne. Les sensibiliser aux possibilités et limites pratiques. En lien avec l'introduction théorique donnée en première année (voir sous Documentation), pratiquer le traitement de l'actualité immédiate pour des plateformes numériques, comme le proposent la plupart des (grands) médias. Il ne sera pas uniquement exercé l'« écriture web » à proprement parler, mais aussi la mise en scène journalistique multimédia des faits d'actualité et la dynamique caractérisée par le besoin constant de mise à jour de cette actualité.

## **Contenu:**

Chaque chapitre du cours commence par un rapide rappel théorique. L'accent est ensuite mis sur la pratique via des exercices communs et individuels.

Premier jour: l'écriture numérique (titraille, style, forme). Mise en pratique des techniques de la rédaction sur supports numériques. Deuxième jour: l'article web et ses plus-values multimédia. Formation à tout ce qui va autour de l'article placé sur le web (écriture + liens, listes, vidéos, galeries, insertions tweets, etc.), à savoir les bases d'un bon article numérique.

Troisième jour: l'actualité en devenir (la mise à jour). Du flash au dernier développement, comment suivre et faire évoluer un fait d'actualité dans la journée. Travail sur un gros événement d'actualité récent, à dérouler en simulation d'un direct.

Quatrième jour, matin: le « live ticker ». Le suivi minute par minute d'un événement d'actualité. Préparation de la « carcasse » du live. Puis exercice en temps réel par groupe de 2 personnnes (exercice noté).

Quatrième jour, après-midi: focus sur l'image. Production d'une galerie (scénarisation) et travail sur l'image d'illustration.

Cinquième jour, matin: restitution et évaluation collective du « live ticker » ou répétition de l'exercice (rattrapage en cas de travail jugé insuffisant sur l'exercice de « live ticker »). Cinquième jour, après-midi: le push (notification pour smartphones), un genre journalistique en soi.

## **Forme de l'évaluation:**

Chaque jour plusieurs exercices sont demandés aux étudiants durant le cours. Ils sont réalisés sur un CMS (Content Management System) mis à disposition par le CFJM et permettant de conserver les travaux.

L'exercice principal tient dans la réalisation d'un « live ticker », format qui synthétise tout ce qu'il faut savoir maîtriser dans le domaine de la gestion de l'information numérique. En complément à cet exercice noté individuellement, il sera tenu compte de l'engagement (questions, échanges) et de la progression de chaque étudiant sur l'ensemble de la semaine.

Les étudiants dont les travaux sont jugés « insuffisants » ou sont notés en dessous doivent refaire l'exercice de « live ticker ». Les étudiants dont les travaux sont notés « suffisant » ou « moyen » peuvent refaire l'exercice de « live ticker ». Dans les deux cas, seule la deuxième version compte, même si elle n'est pas mieux ou si elle est moins bien notée. Dans la règle, la deuxième version permet d'améliorer la notation d'un point au maximum, la note maximale étant 5. Pour les travaux non effectués, les étudiants obtiennent la note 1 et ne peuvent pas refaire

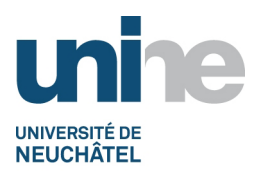

- Faculté des sciences économiques
- www.unine.ch/seco

## **Atelier numérique (5AJ2094)**

l'exercice.

Session de rattrapage : réalisation d'un projet individuel.

#### **Documentation:**

Relecture du document de cours de Luc Petitfrère (S1, « Ecritures informationnelles »). Il est aussi recommandé de consulter régulièrement les sites d'information suivants : www.lematin.ch; www.20minutes.ch; www.24heures.ch; www.tdg.ch; www.arcinfo.ch ww.lenouvelliste.ch ; www.laliberte.ch

## **Forme de l'enseignement:**

L' « Atelier numérique » est obligatoire. Il comprend 5 journées d'enseignement en classe comprenant chacune 4 modules de 90 minutes. S'ajoutent du travail de préparation (relecture document de cours Luc Petitfrère / Ecritures informationnelles) et d'éventuels travaux de correction/répétition à effectuer en dehors des heures de cours.